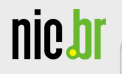

# *Spywares***,** *Worms***,** *Bots***, Zumbis e outros bichos**

Miriam von Zuben miriam@cert.br

Centro de Estudos, Resposta e Tratamento de Incidentes de Segurança no Brasil Núcleo de Informação e Coordenação do Ponto br Comitê Gestor da Internet no Brasil

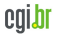

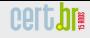

# **Sobre o CERT.br**

Criado em 1997 como ponto focal nacional para tratar incidentes de segurança relacionados com as redes conectadas à Internet no Brasil

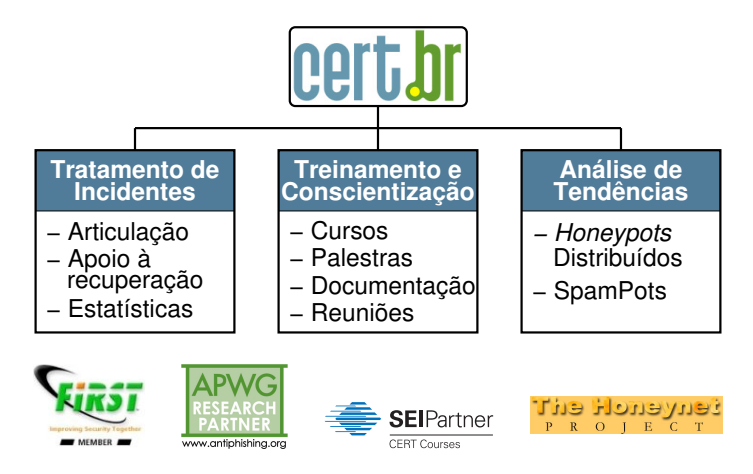

#### <http://www.cert.br/sobre/>

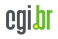

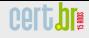

#### **Estrutura do CGI.br**

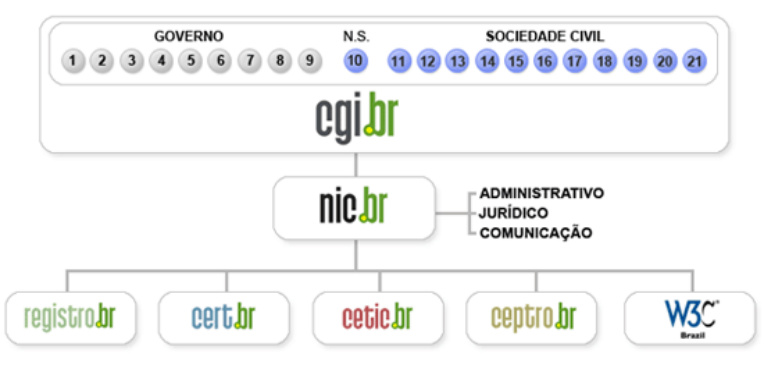

- **01- Ministerio da Ci ´ encia e Tecnologia ˆ**
- **02- Ministerio das Comunicac¸ ´ oes ˜**
- **03- Casa Civil da Presidencia da Rep ´ublica ˆ**
- **04- Ministerio do Planejamento, Orc¸ amento e Gest ´ ao˜**
- **05- Ministerio do Desenvolvimento, Ind ´ustria e Com ´ ercio Exterior ´**
- **06- Ministerio da Defesa ´**

nic.br

- **07- Agencia Nacional de Telecomunicac¸ ˆ oes ˜**
- **08- Conselho Nacional de Desenvolvimento Cient´ıfico e Tecnologico ´**
- **09- Conselho Nacional de Secretarios Estaduais para Assuntos de ´ Ciencia e Tecnologia ˆ**
- **10- Notorio Saber ´**
- 11- **Provedores de Acesso e Conteúdo**
- **12- Provedores de Infra-estrutura de**  $Telecomunicacões$
- 13- Indústria TICs (Tecnologia da Infor**mação e Comunicação) e Software**
- **14- Empresas Usuarias ´**
- **15-18- Terceiro Setor**
- **19-21- Academia**

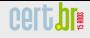

# **Atribuicões do CGI.br**

Entre as diversas atribuições e responsabilidades definidas no Decreto Presidencial  $n^{\circ}$  4.829, destacam-se:

- a proposição de normas e procedimentos relativos à regulamentação das atividades na internet
- a recomendação de padrões e procedimentos técnicos operacionais para a internet no Brasil
- o estabelecimento de diretrizes estrategicas relacionadas ao uso e ´ desenvolvimento da internet no Brasil
- $\bullet$  a promocão de estudos e padrões técnicos para a segurança das redes e servicos no país
- a coordenação da atribuição de enderecos internet (IPs) e do registro de nomes  $de$  de domínios usando  $\lt$ . br>
- $\bullet$  **a** coleta, organização e disseminação de informações sobre os servicos **internet, incluindo indicadores e estatísticas**

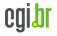

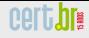

# **Agenda**

nic.b

Códigos maliciosos Histórico [Principais Tipos](#page-15-0) [Resumo comparativo](#page-24-0)

Prevenção

**Referências** 

[Perguntas](#page-36-0)

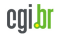

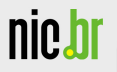

# Códigos maliciosos

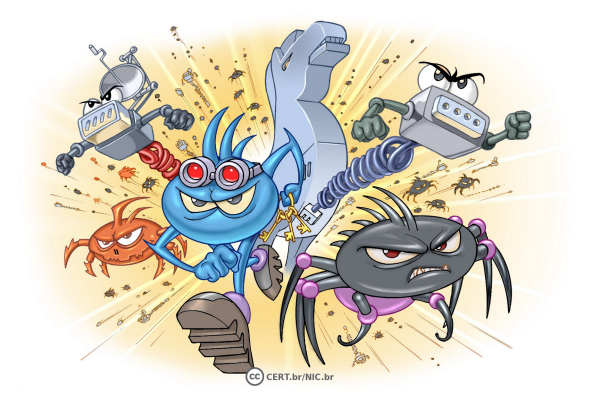

<span id="page-5-0"></span>cert.br

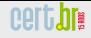

# **Codigos maliciosos (1/3) ´**

Programas especificamente desenvolvidos para executar acões danosas e atividades maliciosas em um computador

Principais tipos:

nic.

- $\bullet$  Vírus
- *Worm*
- *Bot* e *Botnet*
- *Spyware*
- *Backdoor*
- *Trojan*
- *Rootkit*

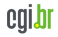

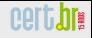

## **Codigos maliciosos (2/3) ´**

Podem infectar um computador por meio:

- exploração de vulnerabilidades existentes nos programas instalados
- auto-execução de mídias removíveis infectadas
- acesso a páginas Web vulneráveis
- acão direta de atacantes
- execução de arquivos previamente infectados

Podem executar ações no computador, de acordo com as permissões do usuário

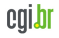

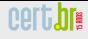

# **Codigos maliciosos (3/3) ´**

Por que são desenvolvidos e propagados:

- obtenção de vantagens financeiras
- coleta de informações confidenciais
- desejo de autopromoção
- vandalismo
- prática de golpes
- realização de ataques
- disseminação de *spams*

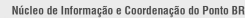

# **Histórico (1/6)**

Década de 1970:

nic.

- Surgimento do primeiro vírus (Creeper)
- Programas experimentais
- Não possuíam comportamento destrutivo
- Surgimento do primeiro antivírus (Reaper)

<span id="page-9-0"></span>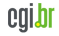

# **Historico (2/6) ´**

Década de 1980:

- Surgimento dos primeiros vírus realmente maliciosos
	- Brain: considerado o primeiro
	- Sexta-feira 13 (Jerusalem) ´
- Surgimento do primeiro *worm* (Morris)
- Principais objetivos dos atacantes:
	- causar danos
	- demonstrar conhecimento tecnico ´
- Surgimento dos antivírus genéricos
- Propagac¸ao: ˜ *disquetes* e *e-mails*
- Principal alvo: sistema operacional DOS

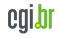

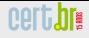

# **Historico (3/6) ´**

Década de 1990:

- Popularização da Internet
- Grande quantidade de vírus
	- $-$  Michelangelo: destaque na mídia
	- Pathogen: primeira condenac¸ao˜
	- Concept: v´ırus de macro
	- Chernobyl: deletava o acesso a unidade de disco
	- Melissa: grande velocidade propagac¸ao˜
	- LoveLetter: grande prejuízo
- Surgimento de *kits* para criação de vírus
- Principais objetivos dos atacantes:
	- vantagens financeiras: extorsão, furto de informações
	- envio de *spam*
- Propagação: e-mails
- Principais alvos: Windows e seus aplicativos

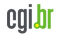

# **Historico (4/6) ´**

Década de 2000:

- Atacantes com pouco conhecimento técnico
	- uso de ferramentas prontas
- Explosão no número de códigos maliciosos
	- $-$  múltiplas funcionalidades
- Década dos worms:
	- Nimda e CodeRed: vulnerabilidades do IIS
	- Slammer: vulnerabilidades do SQL Server
	- Blaster: DoS contra o *site* do *update* da Microsoft
	- Sobig: instalava um servidor SMTP para se propagar
	- Mydoom: propagação através do Kazaa
	- Koobface: usuarios do Facebook e MySpace, via ´ *scraps*

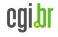

# **Historico (5/6) ´**

Década de 2000 (cont.):

- Programas antiv´ırus se tornam *antimalware*
- Popularização das redes sociais:
	- exploração da rede de confianca
	- rápida disseminação de informações
	- utilizac¸ao de encurtadores de URLs ˜
- Propagação: e-mails, mídias removíveis e redes sociais
- Principal alvo: usuários finais

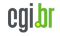

# **Historico (6/6) ´**

Início da década de 2010 até dias atuais:

- Propagação: redes sociais e e-mails
- Popularização dos dispositivos móveis
	- grande uso de aplicativos desenvolvidos por terceiros
	- falsa sensac¸ao de seguranc¸a ˜
- Principais alvos:
	- usuarios finais ( ´ *Worm* Ramnit)
	- sistemas industriais (*Worm* Stuxnet)
	- alvos espec´ıficos (*spear-phishing*)
	- ataques ideologicos ( ´ *botnets usadas para DoS*)

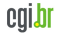

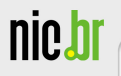

# Principais Tipos de Códigos Maliciosos

<span id="page-15-0"></span>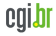

#### **V´ırus**

Programa que se propaga infectando, isto é, inserindo cópias de si mesmo e se tornando parte de outros programas e arquivos de um computador

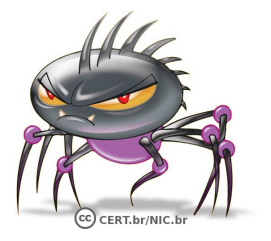

- depende da execução do programa ou arquivo infectado para ser tornar ativo e continuar o processo de infecção
- principais tipos:
	- Boot: infectam o setor de inicialização do disco rígido/disquete
	- Programas: infectam arquivos executaveis ´
	- Macro: infectam arquivos lidos por programas que usam macros

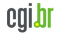

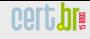

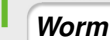

Programa capaz de se propagar automaticamente pela rede, enviando cópias de si mesmo de computador para computador

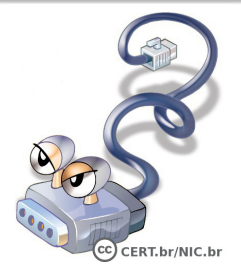

- não embute cópias em outros programas ou arquivos
- não necessita ser explicitamente executado para se propagar
- propaga-se pela exploração de vulnerabilidades existentes em programas instalados em computadores
- consomem muitos recursos
- podem afetar o desempenho de redes e a utilização de computadores

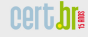

*Bot*

nic.

Programa que, além de incluir funcionalidades de *worms*, dispõe de mecanismos de comunicação com o invasor, permitindo que seja controlado remotamente

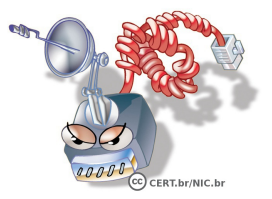

- modos de comunicação:
	- canais de IRC, servidores *Web*, compartilhamento de arquivos P2P
- computador zumbi pode ser orientado a:
	- desferir ataques na Internet
	- furtar dados
	- enviar *spam* e *e-mails* de *phishing*

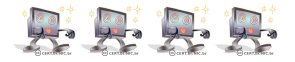

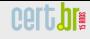

#### *Botnet*

nic,

Rede composta de centenas/milhares de computadores zumbis

- permite potencializar as ações danosas executadas pelos bots
- quanto mais zumbis mais potente ela será
- geralmente usada por aluguel
- associada a: ataques realizados na Internet, disseminação de spam, propagação de códigos maliciosos, etc.

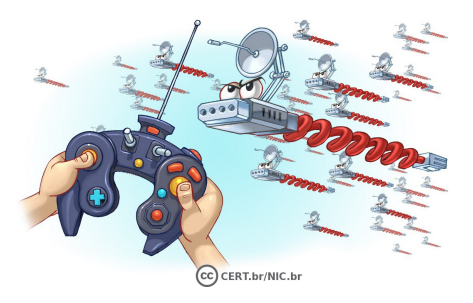

#### *Trojan*

Programa que, além de executar funções para as quais foi aparentemente projetado, também executa outras funções maliciosas sem o conhecimento do usuário

- consiste de um único arquivo
- necessita ser executado para que seja instalado
- não infecta outros arquivos
- não propaga cópias de si mesmo automaticamente
- exemplos: cartão virtual, álbum de fotos, protetor de tela
	- *Trojan Downloader*
	- *Trojan Dropper*
	- *Trojan Backdoor*
	- *Trojan DoS*
- *Trojan* Destrutivo
- *Trojan Proxy*
- *Trojan Spy*
- *Trojan Banker* ou Bancos

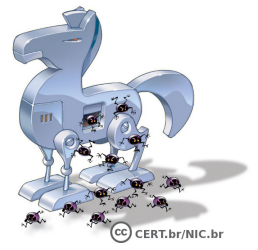

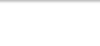

#### *Spyware*

Programa projetado para monitorar as atividades de um sistema e enviar as informações coletadas para terceiros

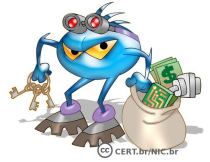

- pode ser usado de forma legítima ou maliciosa, dependendo de:
	- como é instalado; das ações realizadas
	- do tipo de informac¸ao monitorada ˜
	- $-$  do uso que é feito por quem recebe as informações
- tipos:
	- *keylogger*: captura e armazena as teclas digitadas
	- *screenlogger*: armazena a posic¸ao do cursor e a tela apresentada ˜ no monitor, nos momentos em que o *mouse* é clicado, ou armazena a região que circunda a posição onde o *mouse* é clicado
	- *adware*: projetado especificamente para apresentar propagandas

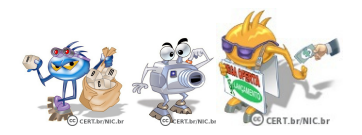

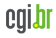

#### *Backdoor*

Programa que permite o retorno de um invasor a um computador comprometido, por meio da inclusão de serviços criados ou modificados para este fim

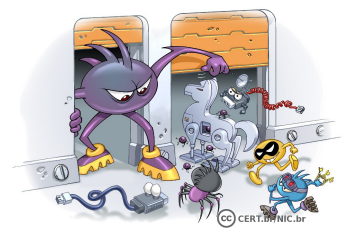

- normalmente incluído de forma a não ser notado
- pode ser incluído:
	- por invasores
	- pela ação de outros códigos maliciosos
- usado para assegurar o acesso futuro, sem que seja necessário recorrer novamente aos métodos usados na infecção ou invasão
- forma de inclusão:
	- $-$  disponibilização de um novo serviço
	- substituição de um serviço já existente

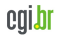

## *Rootkit*

Conjunto de programas e técnicas que permite esconder e assegurar a presença de um invasor ou de outro código malicioso em um computador comprometido

- pode ser usado para:
	- remover evidencias em arquivos de ˆ *logs*
	- instalar outros codigos maliciosos ´
	- $-$  esconder atividades e informações
	- mapear potenciais vulnerabilidades em outros computadores
	- capturar informac¸oes da rede ˜
- são usados por:
	- atacantes, para manter acesso privilegiado
	- $-$  códigos maliciosos, para ficarem ocultos

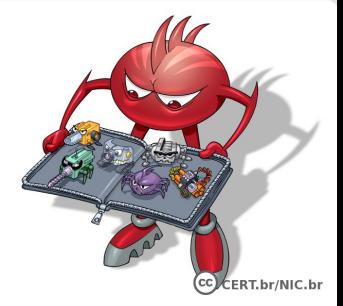

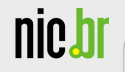

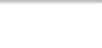

# Resumo comparativo

<span id="page-24-0"></span>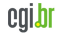

nic.br

#### **Resumo comparativo (1/3)**

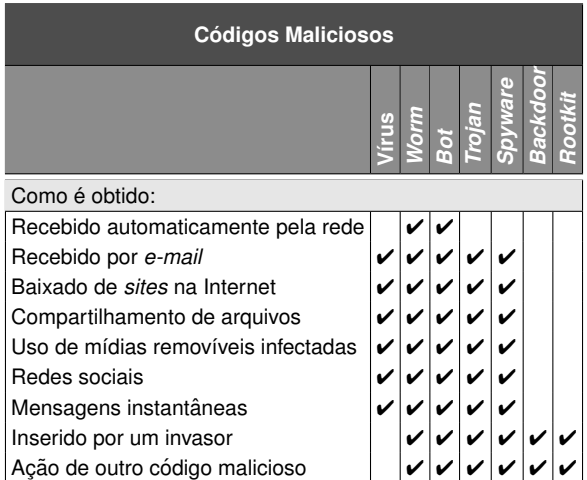

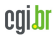

nic.br

#### **Resumo comparativo (2/3)**

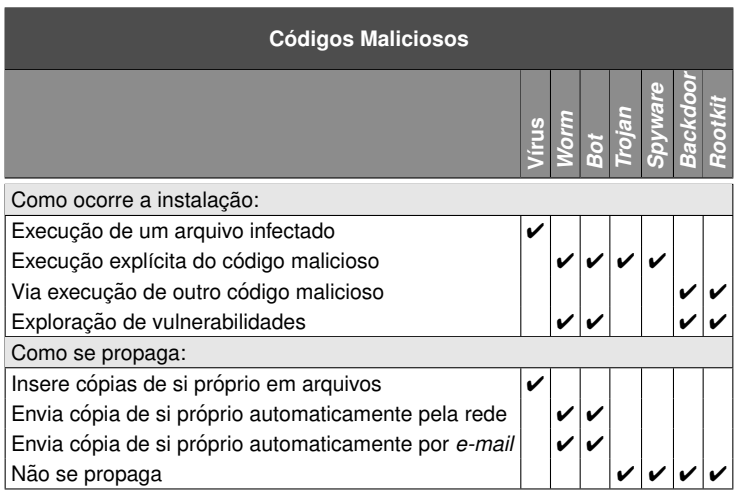

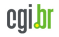

nic.br

#### **Resumo comparativo (3/3)**

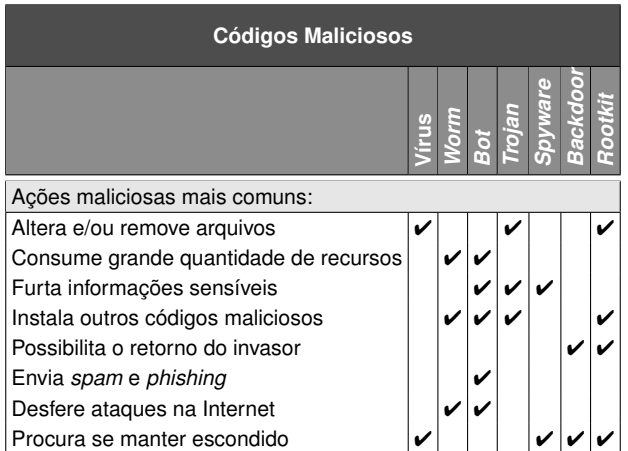

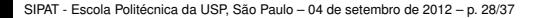

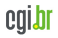

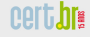

nic.br

# Prevenção

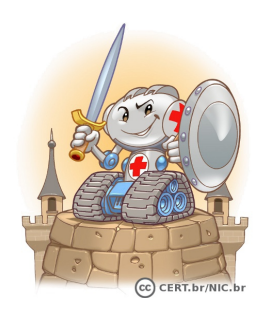

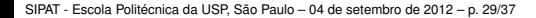

<span id="page-28-0"></span>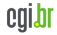

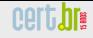

#### **Prevenção (1/4)**

nic.b

Mantenha seu computador seguro:

- todas as atualizações aplicadas
- todos os programas com as versões mais recentes

Use mecanismos de segurança:

- *firewall* pessoal
- *antiphshing*
- complementos
- *antimalware*
- *antispam*
- *plugins*

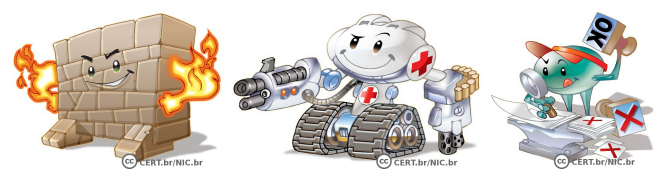

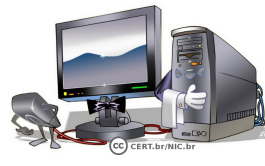

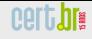

# **Prevenção (2/4)**

Use apenas programas originais

Use as configurações de segurança já disponíveis

Seja cuidadoso ao instalar aplicativos desenvolvidos por terceiros

- verifique a opinião de outros usuários
- escolha aplicativos populares
- instale *antimalware* antes de qualquer outro programa
- denuncie aplicativos maliciosos

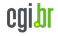

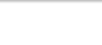

#### **Prevenção (3/4)**

Melhore sua postura *online*:

- nao acesse ˜ *sites* ou siga *links*
	- recebidos por mensagens eletronicas ˆ
	- em páginas sobre as quais não se saiba a procedência
- não confie apenas no remetente da mensagem
	- códigos maliciosos se propagam a partir das contas de máquinas infectadas
	- fraudadores se fazem passar por instituições confiáveis
- não forneca em páginas *Web*, *blogs* e redes sociais:
	- dados pessoais ou de familiares e amigos
	- dados sobre o computador ou programas que utiliza
	- $-$  informações sobre o seu cotidiano
	- informações sensíveis (senhas e números de cartão de crédito)

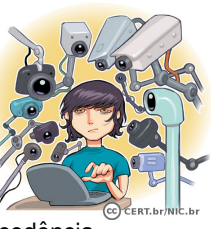

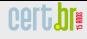

#### **Prevenção (4/4)**

Proteja suas contas e senhas:

• evite senhas faceis de adivinhar ´

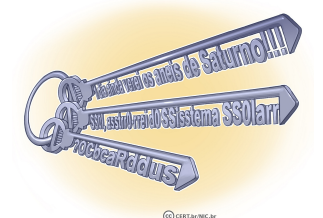

- nome, sobrenomes, numeros de documentos, placas de carros, ´ números de telefones, datas que possam ser relacionadas com você ou palavras que façam parte de dicionários
- use senhas longas e compostas de letras, números e símbolos
- utilize o usuário Administrador ou root somente quando for estritamente necessário
- crie tantos usuários com privilégios normais, quantas forem as pessoas que utilizam seu computador

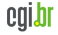

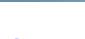

<u>nict</u>

#### **Informe-se e Mantenha-se Atualizado (1/2)**

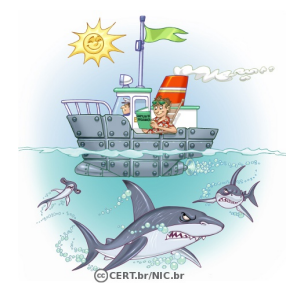

<http://cartilha.cert.br/>

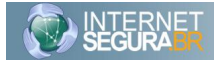

<http://internetsegura.br/>

<http://www.cert.br/rss/certbr-rss.xml>

<http://twitter.com/certbr>

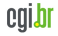

# cert.br

cala

#### **Informe-se e Mantenha-se Atualizado (2/2)**

Site Antispam.br - Vídeos **Educacionais no escopo** das atividades da CT **Anti-Spam do CGI.br** 

nic.bl

#### http://www.antispam.br/

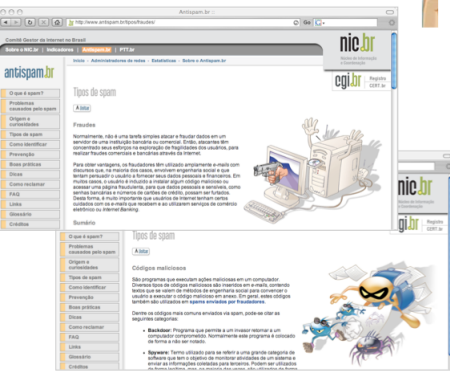

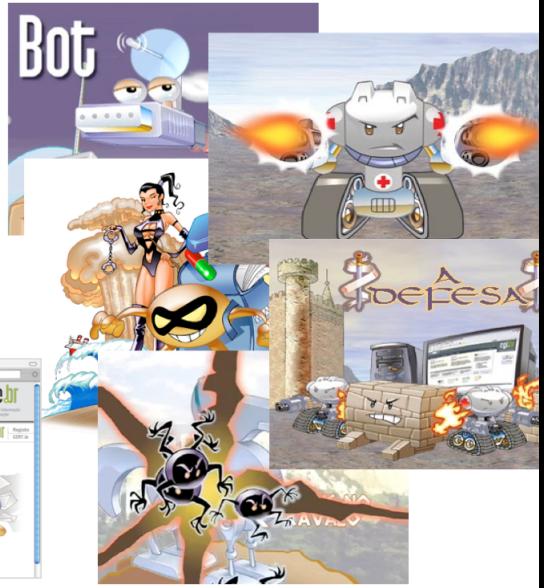

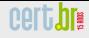

<span id="page-35-0"></span>colo

#### **Referencias ˆ**

- Esta apresentação pode ser encontrada em: <http://www.cert.br/docs/palestras/>
- Comite Gestor da Internet no Brasil CGI.br ˆ <http://www.cgi.br/>
- Núcleo de Informação e Coordenação do Ponto br NIC.br <http://www.nic.br/>
- Centro de Estudo, Resposta e Tratamento de Incidentes no Brasil CERT.br <http://www.cert.br/>

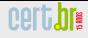

#### **Perguntas**

nic.br

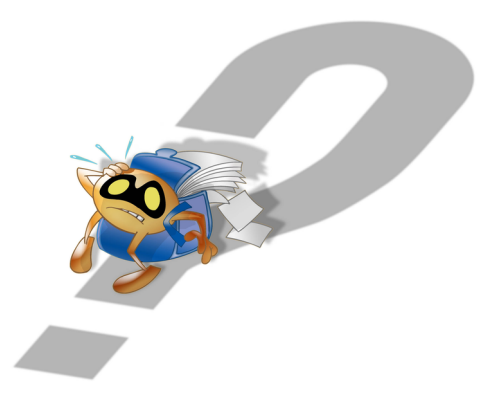

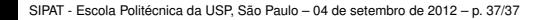

<span id="page-36-0"></span>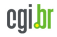